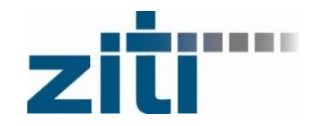

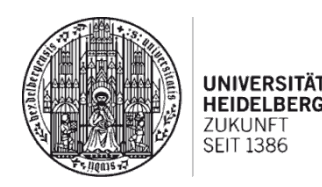

# **Parallel I/O Optimization on Lustre** *Best Practices and the Future*

Dr. Sarah M. Neuwirth Heidelberg University, Germany

LAD'20, October 2020

# **Introduction to Parallel I/O** *Why is Scientific I/O so difficult?*

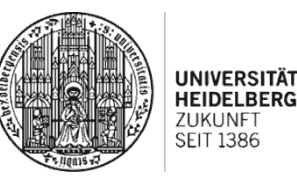

- Scientists think about data in terms of their science problem: molecules, atoms, grid cells, particles.
- Ultimately, physical disks store bytes of data.
- Layers in between, the application and physical disks are at various levels of sophistication.

*Source: Rob Latham et al., "Parallel I/O in Practice", SC Tutorial.*

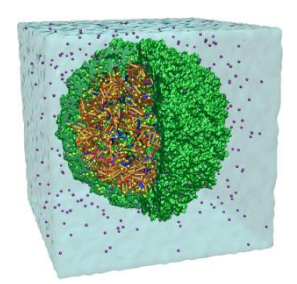

**Molecular dynamics modeling of viruses.**

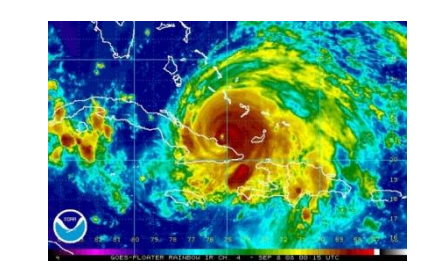

**Weather forecasting (NOAA).**

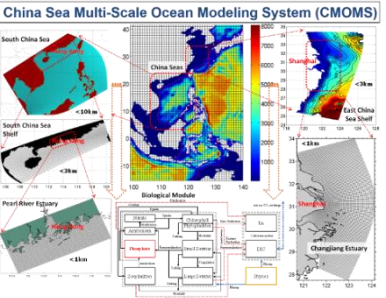

**Ocean modeling (HKUST).**

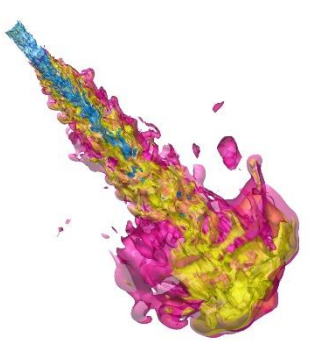

**Injection process in combustion engines (ORNL).**

# **Introduction to Parallel I/O** *Sharing Patterns (I)*

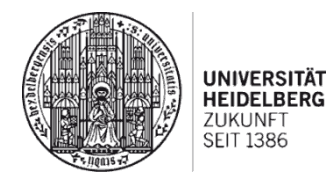

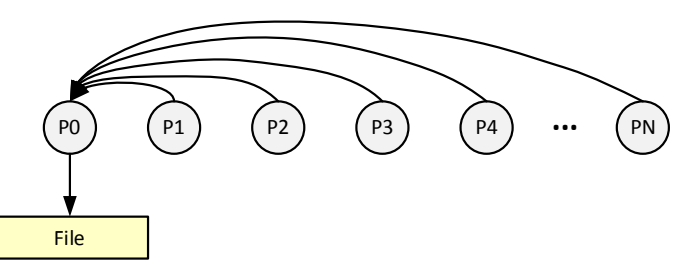

#### **Single Writer (Serial) I/O:**

- Each task sends its data to a master that writes the data.
- Advantages
	- $\checkmark$  Simple to implement and easy to manage
- Disadvantages
	- **x** Scales poorly
	- May not fit into memory on task P0

#### Bandwidth is very limited

Parallel I/O Optimization on Lustre: Best Practices and the Future • Sarah M. Neuwirth 3

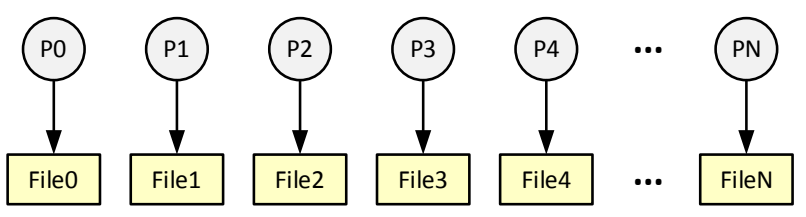

#### **File-Per-Process I/O:**

- Each task writes its data to a separate file.
- Advantages
	- $\checkmark$  Simple to program
	- $\checkmark$  Can be fast (up to a point)
- Disadvantages
	- $\times$  Can quickly accumulate many files
	- With Lustre, MDS limit hit very fast
	- Difficult to manage a huge number of files

# **Introduction to Parallel I/O** *Sharing Patterns (II)*

*Source: Richard Gerber, "Introduction to Parallel I/O", NERSC, August 2013.*

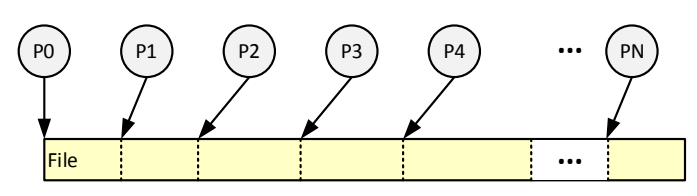

#### **Single Shared File I/O:**

- Each task writes its own data to the same file using MPI-IO mapping.
- Advantages
	- $\checkmark$  Single file makes data manageable
- Disadvantages
	- Lower performance than file-per-process for some

#### concurrencies

Parallel I/O Optimization on Lustre: Best Practices and the Future • Sarah M. Neuwirth 4 American American American American American American American American American American American American American American America

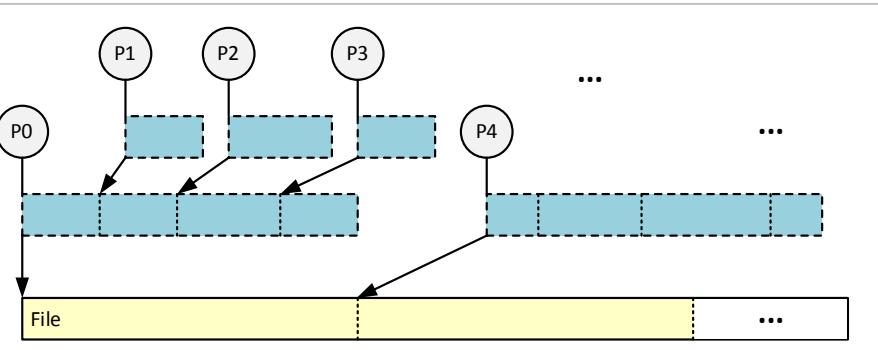

#### **Collective Buffering I/O:**

- Groups of tasks perform parallel I/O on the same file or different files.
- Advantages
	- $\checkmark$  Better performance than single shared file
	- $\checkmark$  Fewer files than file-per-process
- Disadvantages
	- Algorithmically complex

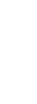

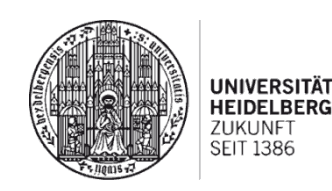

### **Lustre File System Striping** *Basics*

- Ability to stripe data across multiple OSTs
- Striping offers two benefits:
	- *Large File Sizes:* 
		- The ability to store large files by placing chuncks of a file on multiple OSTs. A file's size is not limited to the space available on a single OST.
	- *Bandwidth*:
		- An increase in bandwidth because multiple processes can simultaneously access the same file. A file's I/O bandwidth is not limited to a single OST.
- The file layout is selected by the client, either
	- By policy (default settings, inherit from parent)
- By the administrator, user or application Parallel I/O Optimization on Lustre: Best Practices and the Future • Sarah M. Neuwirth 5 [ **Same Transformation** 5

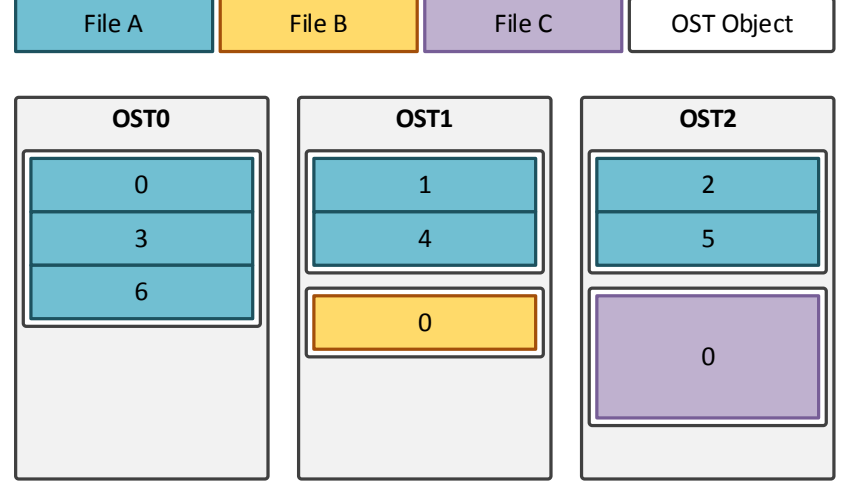

**File striping, RAID-0 pattern.**

*Source: NICS, "Lustre Striping Guide", online: [https://www.nics.tennessee.edu/computing](https://www.nics.tennessee.edu/computing-resources/file-systems/lustre-striping-guide)resources/file-systems/lustre-striping-guide*

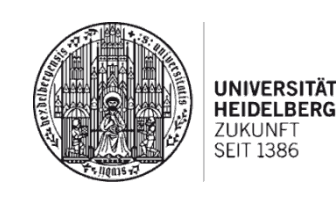

## **Lustre File System Striping** *File Layouts*

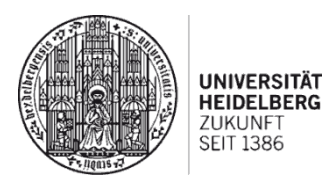

#### **Plain File Layout:**

• Information about where file data is located on the OST(s) is stored as an extended attribute called the *Layout Extended Attribute (EA)*.

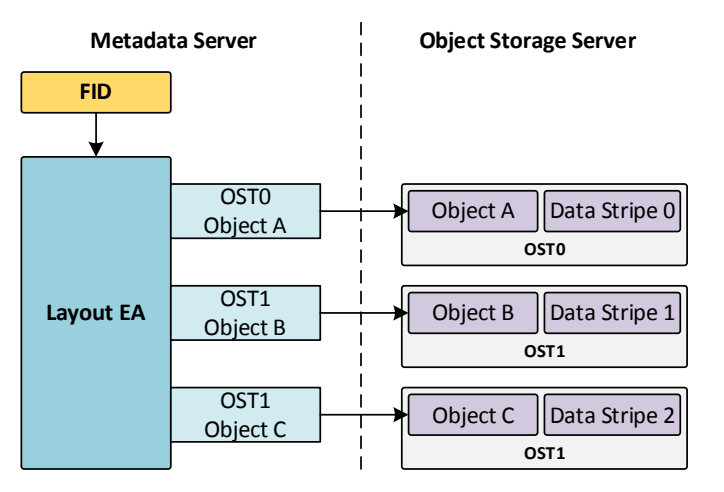

#### **Progressive File Layout (PFL):**

- Uses composite layouts to allow different RAID-0 layouts to describe different extents of a file.
- Basically an array of sub-layout components, with each sub-layout component being a plain layout covering different and non-overlapped extents.
- Reasonable performance for a variety of I/O patterns expected.
- Simplifies Lustre usage for novice users.
- Stripe layout changes as file grows.

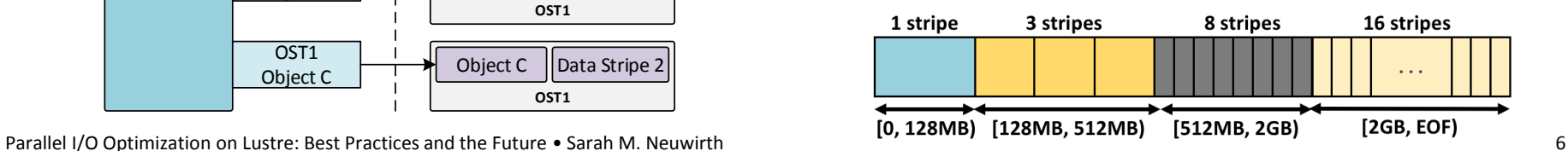

### **Lustre File System Striping** *Standard Stripe Allocation Methods*

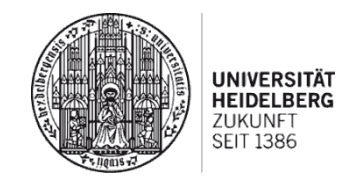

• *Round-robin allocator –* When the OSTs have approximately the same amount of free space, the round-robin allocator alternates stripes between OSTs on different OSSs, so the OST used for stripe 0 of each file is evenly distributed among OSTs, regardless of the stripe count.

#### **Simple example with eight OSTs and one OSS:**

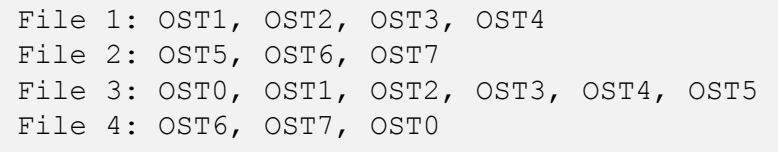

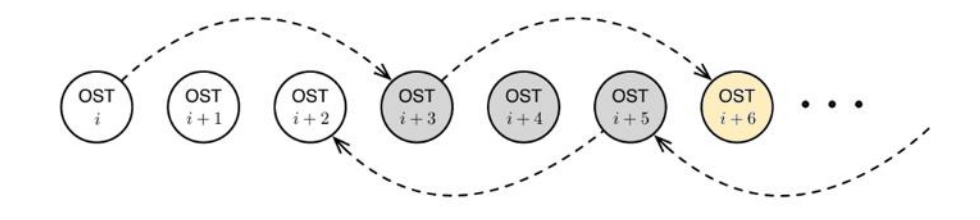

• *Weighted allocator –* When the free space difference between the OSTs becomes significant, the weighted algorithm is used to influence OST ordering based on size (amount of free space available on each OST) and location (stripes are evenly distributed across OSTs).

### **Lustre File System Striping** *User Tools for Striping*

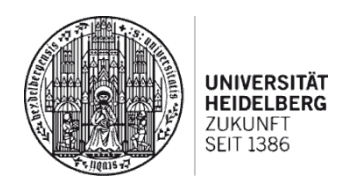

- *lfs setstripe* set striping pattern of a new file or for an existing directory over the command line
	- Create a new plain file or directory with one single layout:
		- Ifs setstripe [OPTIONS] {directory|filename}
	- Create a new composite file, add one or more layout components to an existing composite file, or set or extend the default template on an existing directory:
		- lfs setstripe {--component-end|-E end1} [component1 OPTIONS] [{--component-end|-E end2} [component2\_OPTIONS] ...] {directory|filename}
		- Example: lfs setstripe -E 128M -c 1 -E 512M -c 3 -E 2G -c 8 -E -1 -c 16 <filename>
- *llapi* setting Lustre properties in a C program
	- llapi file  $create()$  can be used to set the striping pattern for a new plain file
	- No API for creating or extending composite files!

Parallel I/O Optimization on Lustre: Best Practices and the Future • Sarah M. Neuwirth Burne Company of the Future of Sarah M. Neuwirth

*Source: Lustre Operations Manual, Chapters 19 and 42.*

# **Best Practices for File I/O** *Alignment of Data Access*

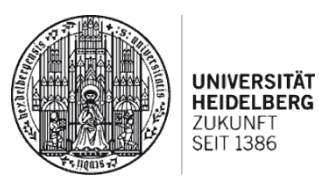

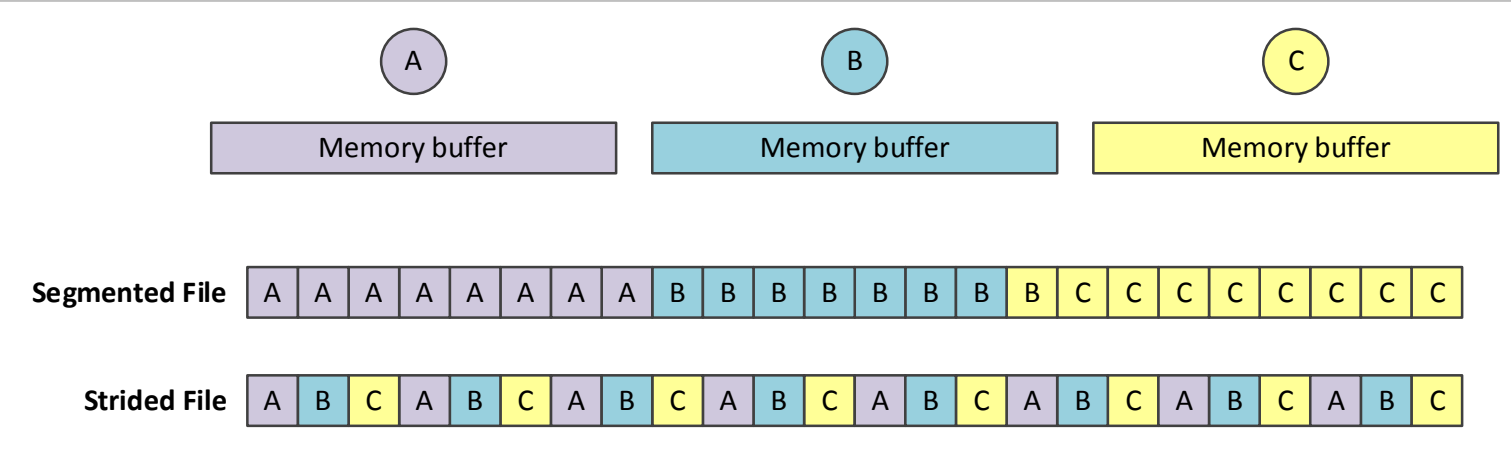

- Alignment of data access can be critical!
	- Sub-block, non-aligned accesses require pre-fetching and buffering, at the minimum
	- Additional file locking overhead between threads or processes can add further overhead
- Try to minimize both the overhead associated with
	- Splitting an operation between storage targets *and*
	- Contention between writing processes over a single storage target

Parallel I/O Optimization on Lustre: Best Practices and the Future • Sarah M. Neuwirth 9

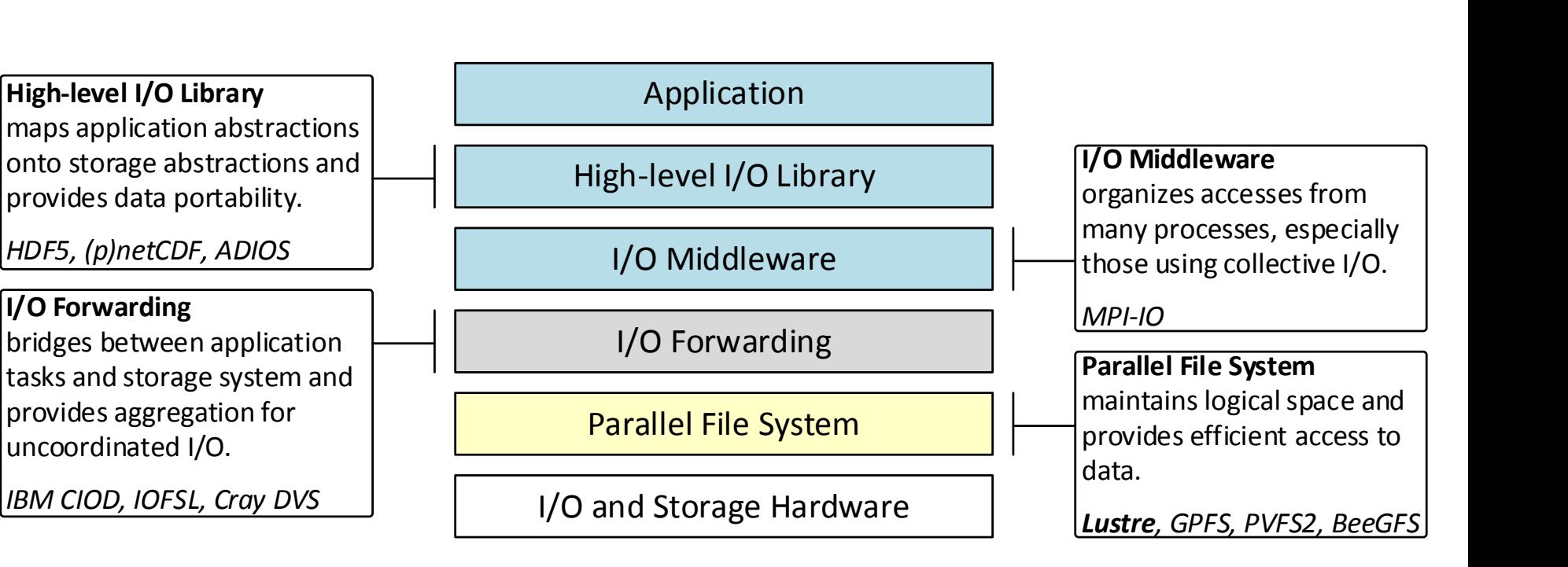

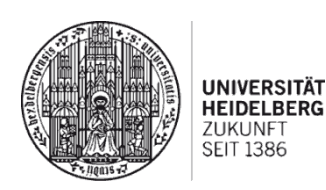

# **Best Practices for File I/O** *Recommendations at a Glance*

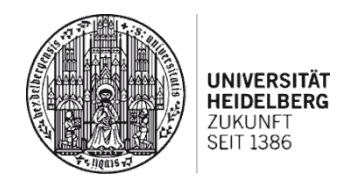

- 1) The *stripe alignment* of data can be critical.
- 2) The *size and location of I/O operations* should be carefully managed to minimize the *file locking contention.*
- 3) The *I/O request size* (i.e., the transfer size) should be large: write fewer big chunks of data (i.e., a full stripe width or greater) rather than small bursty I/O.
- 4) It is recommended to *use high-level I/O libraries or middleware* to write flexible, portable programs. They map application abstractions onto storage abstractions and organize accesses from many processes.
- 5) Perform *parallel I/O*: single writer I/O can not take advantage of the system's parallel capabilities.
- 6) The user should have a *good understanding of how and how much the application outputs* before tuning the striping pattern!

Parallel I/O Optimization on Lustre: Best Practices and the Future • Sarah M. Neuwirth 11 and 11 and 11 and 11 and 11 and 11 and 11 and 11 and 11 and 11 and 11 and 11 and 11 and 11 and 11 and 11 and 11 and 11 and 11 and 11

# **Best Practices for File I/O** *Striping Recommendations*

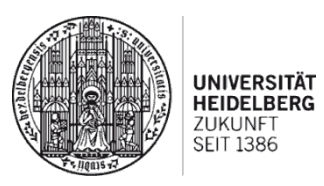

#### **Plain File Layout**

#files  $\geq$  #OSTs: Reduce the Lustre contention and OST file locking

stripe count  $= 1$ 

 $\# files < #OSTs$ : Utilize as many OSTs as possible:

$$
stripe count = \left[\frac{\#OSTs}{\#files}\right]
$$

 $# files = 1$ : Maximize the parallel access performance:

stripe count  $=\begin{cases} #Aggregators, & \text{if } #Aggr \leq #OSTs \end{cases}$  $\#OSTs$ , otherwise.

#### **Progressive File Layout**

- The progressive layout should stop growing at the point where the total number of stripes would equal or exceed the number of OSTs.
- To avoid oversubscribing OST bandwidth, OSTs used at the beginning of the file should not normally be reused for objects allocated later in the file.

#### *Sources:*

*(1) Sarah Neuwirth, "Accelerating Network Communication and I/O in Scientific High Performance Computing Environments", Ph.D. Thesis, 2018. (2) Lustre Wiki, "Progressive File Layouts", available online: [https://wiki.lustre.org/Progressive\\_File\\_Layouts](https://wiki.lustre.org/Progressive_File_Layouts)*

### **Best Practices for File I/O** *OST Utilization with Standard Allocation Methods*

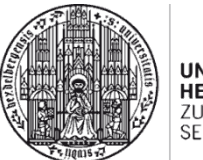

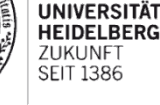

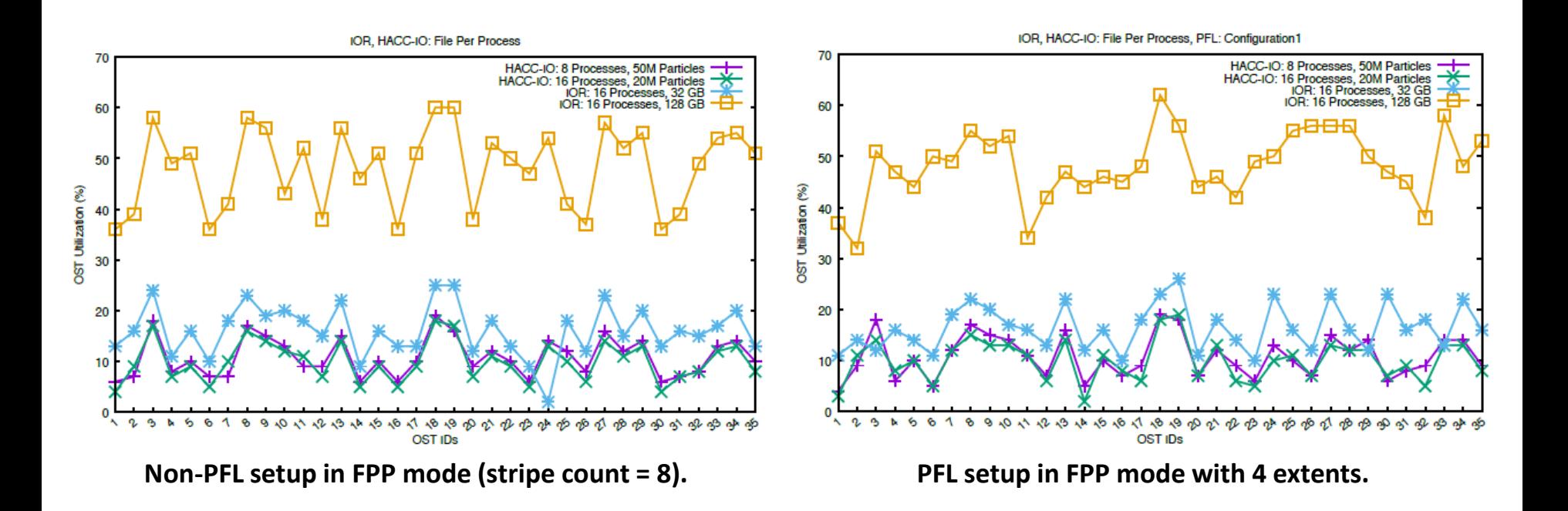

# **Recent Research Developments** *Client- and Server-side Approaches*

- Client-side approaches…
	- $\checkmark$  Address load imbalance on a per job basis
	- $\checkmark$  Can provide transparent implementations
	- **x** Do not consider requirements of other applications
	- Lack a global view on storage stack components
- Server-side approaches…
	- $\checkmark$  Have a global view of storage servers
	- $\checkmark$  Simultaneously allocate resources to all concurrent applications
	- **x** Require modification of application source code
	- **x** Do not consider different file layouts

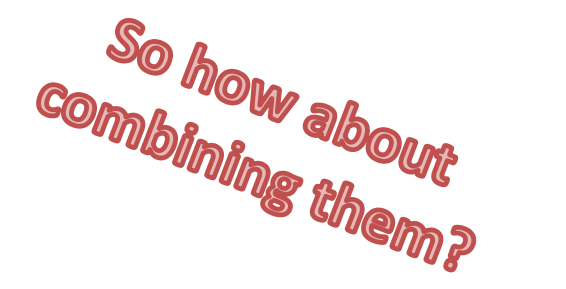

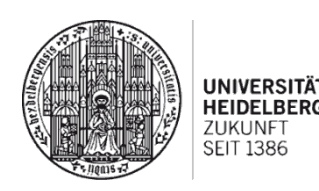

## **Recent Research Developments** *iez – End-to-End Control Plane Architecture*

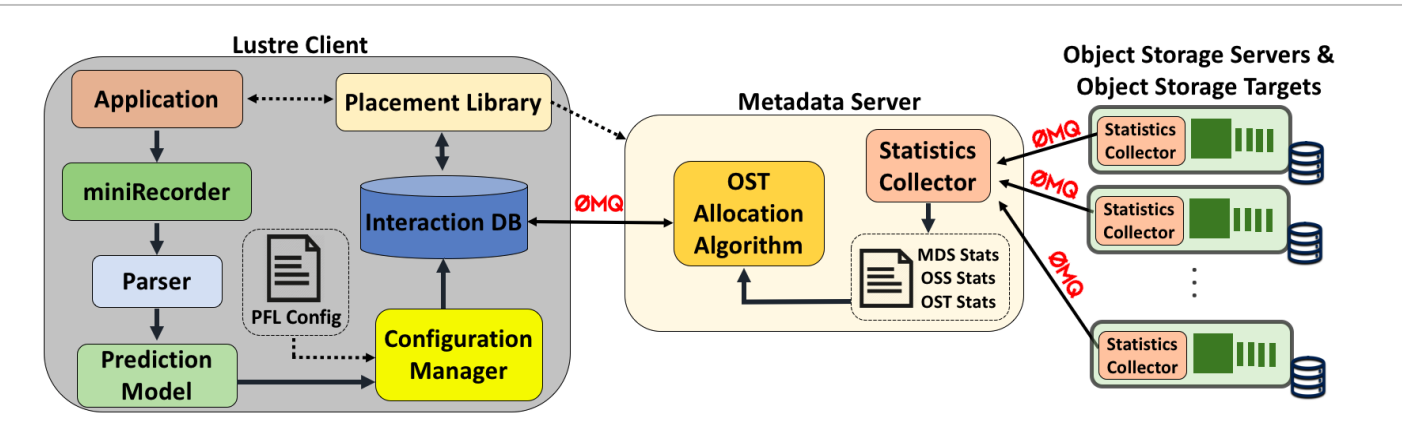

*Source: Arnab K. Paul, Sarah Neuwirth et al., "iez: Resource Contention Aware Load Balancing in Large-Scale Parallel File Systems", IPDPS 2019. Extended version (including PFL) submitted to IEEE TPDS.*

#### **iez Client-side components:**

- **Capture** applications' I/O characteristics
- **Predict** future requests based on the traced I/O
- **Store** the predicted requests to be used by server-side
- **Place** the applications' I/O workload on the allocated set of OSTs

Parallel I/O Optimization on Lustre: Best Practices and the Future • Sarah M. Neuwirth 15

#### **iez Server-side components:**

- **Collect** real time statistics from OSSs, OSTs, and MDS
- **Allocate** a set of OSTs to application data, yielding a balanced load
- **Store** the load-balanced set of OSTs to be allocated for every request

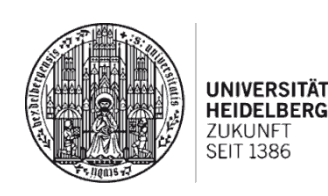

# **Performance Evaluation** *Lustre Testbed Deployment*

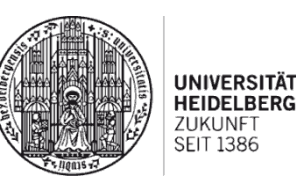

- **10 Node Cluster with:**
	- 1 MDS, 7 OSSs, 2 Clients
	- CentOS 7, Lustre 2.10
	- 8 cores / node, 3.2 GHz AMD Processor
	- 16 GB Memory
	- 5 OSTs per OSS (10 GB storage per OST)

#### • **File Layouts:**

- Simple File Layout (Non-PFL)
- Progressive File Layout (PFL)
- **Sharing Patterns:**
	- File Per Process (FPP)
	- Single Shared File (SSF)

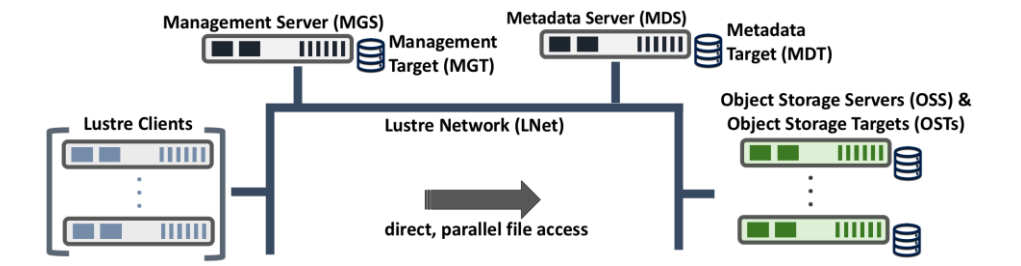

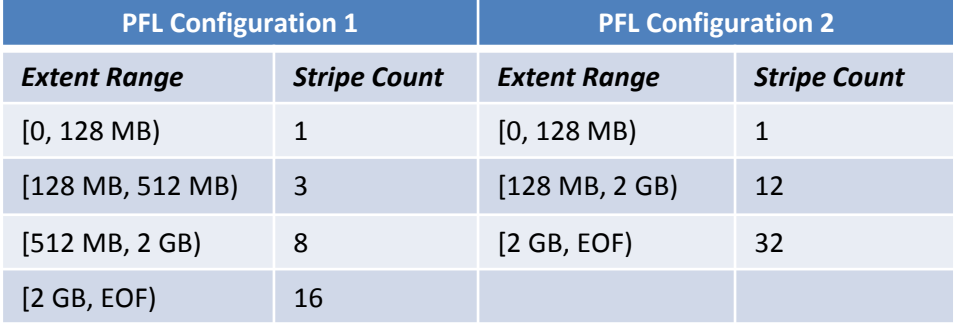

### **Performance Evaluation** *Utilization Comparison – File-Per-Process*

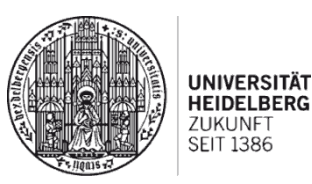

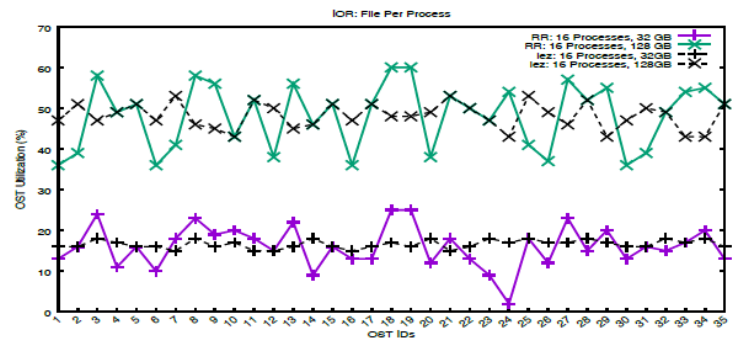

**OST utilization: IOR in FPP mode and non-PFL layout (stripe count 8). OST utilization: IOR in FPP mode and PFL Configuration 2.**

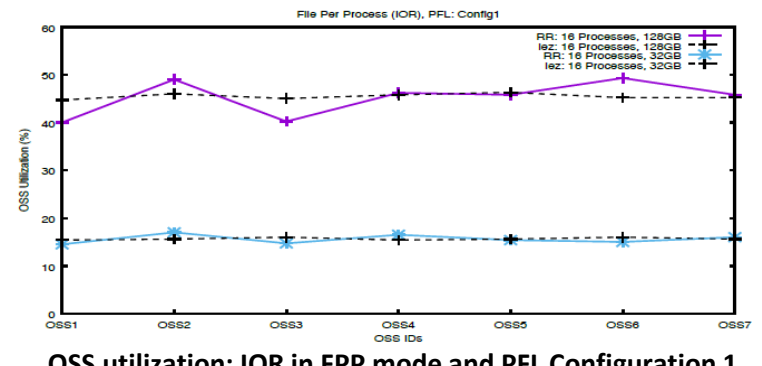

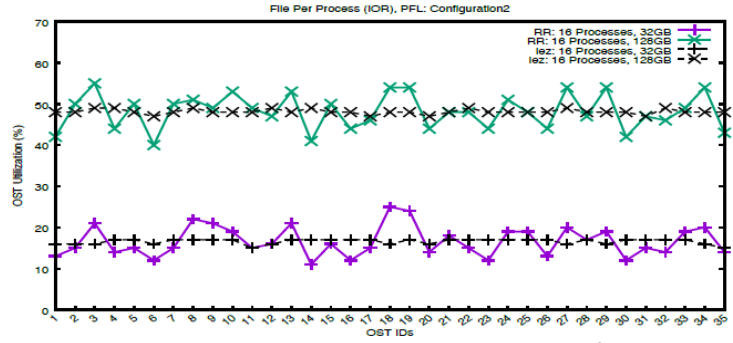

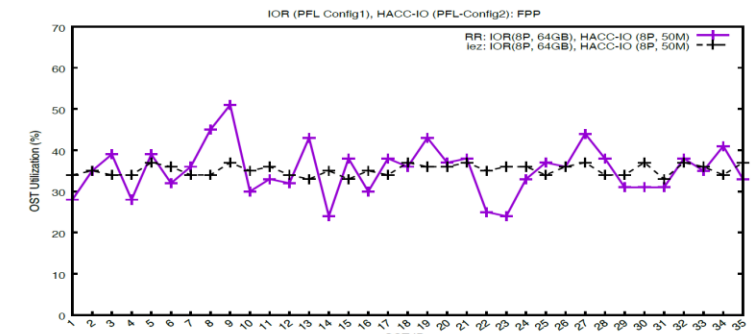

Parallel I/O Optimization on Lustre: Best Practices and the Future • Sarah M. Neuwirth 17 **OSS utilization: IOR in FPP mode and PFL Configuration 1. OST Storage Utilization for a simultaneous IOR and HACC-IO execution in FPP mode in PFL Configuration 1 and PFL Configuration 2, respectively.**

### **Performance Evaluation** *Read and Write Performance Comparison*

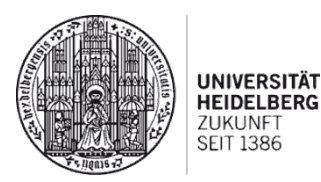

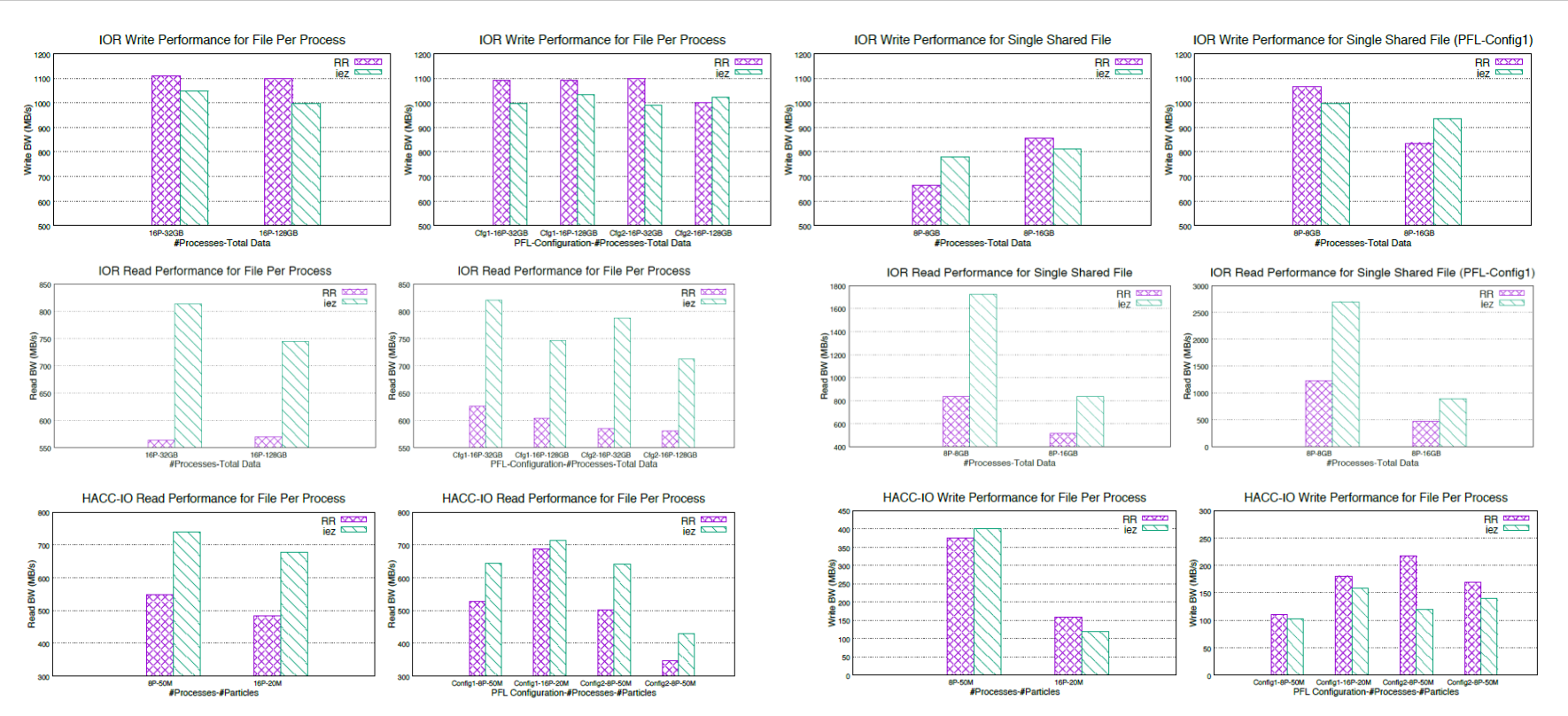

Parallel I/O Optimization on Lustre: Best Practices and the Future • Sarah M. Neuwirth 18 and 18 and 18 and 18 and 18 and 18 and 18 and 18 and 18 and 18 and 18 and 18 and 18 and 18 and 18 and 18 and 18 and 18 and 18 and 18

# **Conclusion**

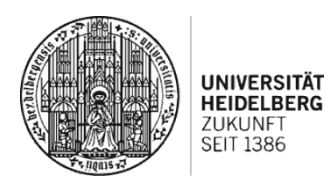

#### • *Inconvenient truth:*

- Every time code is ported to a new machine or underlying file system is changed or upgraded, users are required to make changes to maintain performance.
- Users need a good understanding of how and how much their application outputs before tuning the striping pattern.
- Users also need to be familiar with the recommended best practices for parallel I/O and need to be able to apply them efficiently.
- *Current status of Lustre has potential for further improvement:*
	- Standard stripe allocators do not provide true load balancing yet.
	- Lustre could benefit from a global statistics collection and feedback system.
	- Write and read performance, but also the resource utilization could be improved transparently for user applications.

Parallel I/O Optimization on Lustre: Best Practices and the Future • Sarah M. Neuwirth 19 19 19 19 19 19 19 19

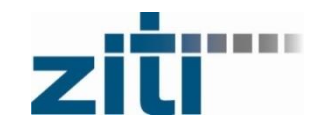

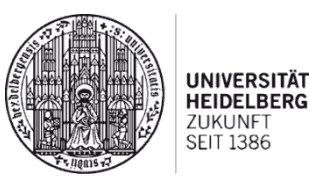

#### **Thank you for your attention.**

**Questions?**

Parallel I/O Optimization on Lustre: Best Practices and the Future • Sarah M. Neuwirth 20 20